# ПАСПОРТ

#### CКОРОСТНАЯ КУПОЛЬНАЯ 2Мп IP-ВИДЕОКАМЕРА с трансфокатором 10x

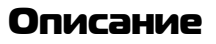

- КМОП-матрица 1/2,8'' SONY CMOS IMX323;
- DSP-процессор –HiSilicon (Hi3516c v.300); •Поддержка современных алгоритмов сжатия H.264 и H.265;
- Разрешение 1920x1080 (1080p)
- Цифровое подавление видео шумов 2/3DNR;
- Расширенный динамический диапазон D-WDR;
- Механический ИК-фильтр;
- Трансфокатор с оптическим зумом 10x;
- Мощная ИК-подсветка с дальностью до 50 м;
- Скоростное поворотное устройство;
- Металлический корпус IP-66;
- Встроенный обогреватель -40…+60°С;

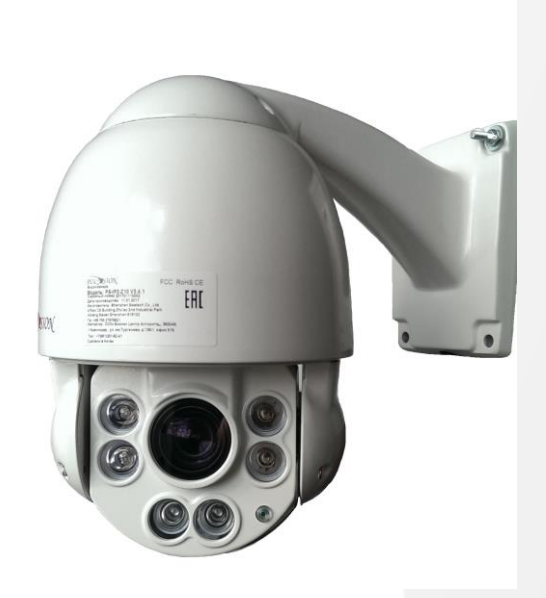

#### Подключение

- 1. Установите камеру в нужном Вам месте.
- 2. Подсоедините кабели питания, LAN. 3. Настройте параметры видеокамеры с
- помощью OSD-меню.

## Условия безопасной эксплуатации

#### **ВНИМАНИЕ!**

**Перед тем, как начать использовать изделие, внимательно прочитайте данный документ.**

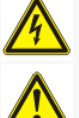

#### **ОПАСНОСТЬ ПОРАЖЕНИЯ ЭЛЕКТРИЧЕСКИМ ТОКОМ**

Предупреждение о наличии внутри корпуса изделия неизолированных электрических цепей, которые могут представлять опасность для человека. Для снижения риска поражения электрическим током не разбирайте устройство.

#### **ВНИМАНИЕ!**

Ремонт и техническое обслуживание изделия должно осуществляться только квалифицированным техническим персоналом.

- Во избежание случаев поражения электрическим током и потери гарантии не разбирайте устройство.
- Не подвергайте устройство ударам и сильным вибрациям.
- Не используйте источники питания, которые по характеристикам отличаются от требуемого. Если вы не уверены в типе источника питания, обратитесь к своему дилеру.
- Не перегружайте электрические сети потребителями, так как это может привести к возгоранию и поражению электрическим током.
- Установка данного устройства должна соответствовать всем требованиям безопасности.
- Не используйте дополнительное оборудование, которое не совместимо и не рекомендовано производителем.
- Прокладывайте кабеля таким образом, чтобы они были защищены от всевозможных повреждений.
- Технические характеристики и дизайн продукта могут быть изменены без предварительного уведомления.

## Сведения о производителе и сертификации

**Производитель:** Shenzhen Bestech Electronics Co., Ltd 4 floor, C5 Building Zhu'ao 2nd Industrial Park Xixiang Baoan Shenzhen 518102. **Импортёр:** ООО «Бизнес Центр Алгоритм», 350049, г.Краснодар, ул. им.Тургенева, д.135/1, офис 515. Тел.: +7(861)201-52-41. **Срок гарантии:** 30 месяцев от даты производства, указанной на этикетке. **Сведения о сертификации:** запросите копию сертификата соответствия у продавца.

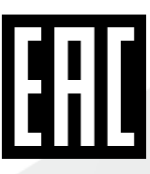

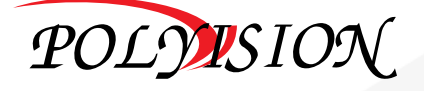

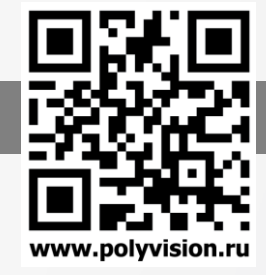

# PS-IP2-Z10 v.3.6.1

# ПАСПОРТ

CКОРОСТНАЯ КУПОЛЬНАЯ 2Мп IP-ВИДЕОКАМЕРА с трансфокатором 10x

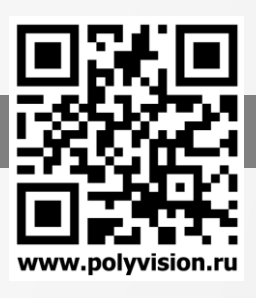

## Технические характеристики

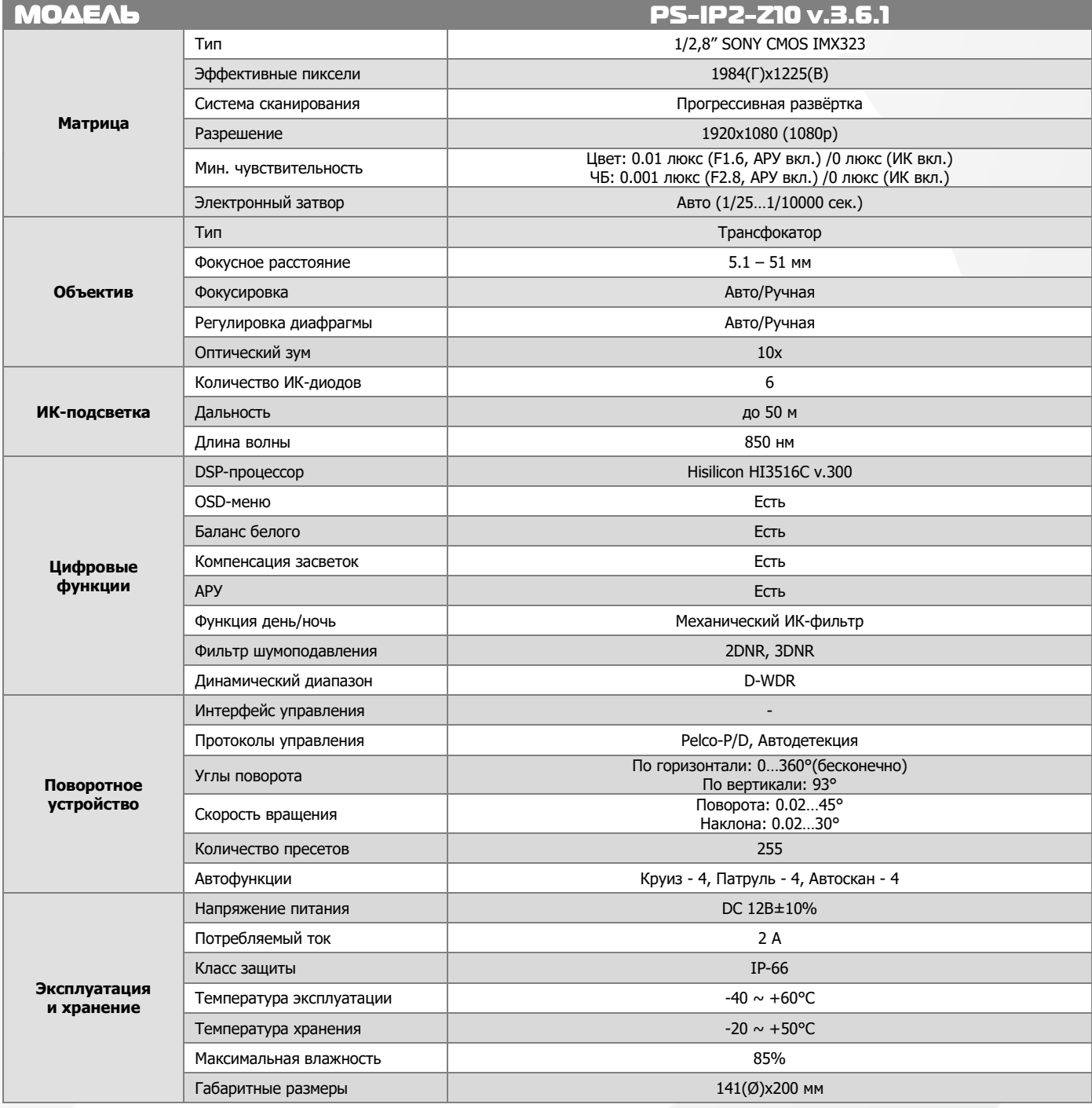

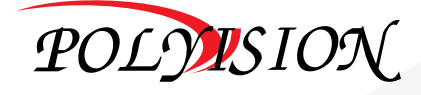

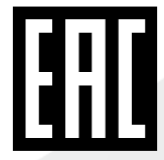

## ПАСПОРТ

#### СКОРОСТНАЯ КУПОЛЬНАЯ 2Мп IP-ВИДЕОКАМЕРА с трансфокатором 10х

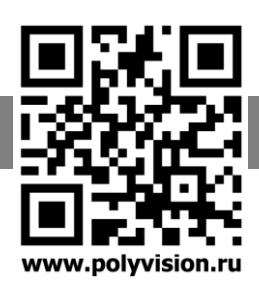

#### Габаритные размеры

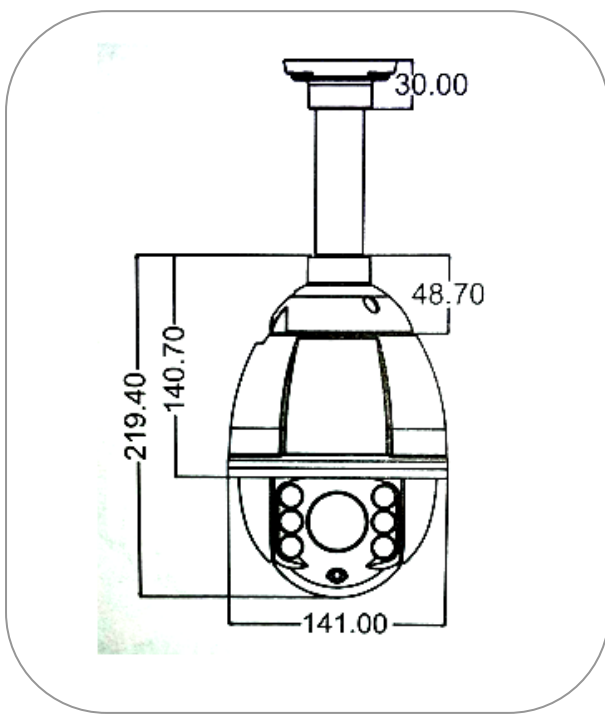

### Специальные функции. Таблица пресетов.

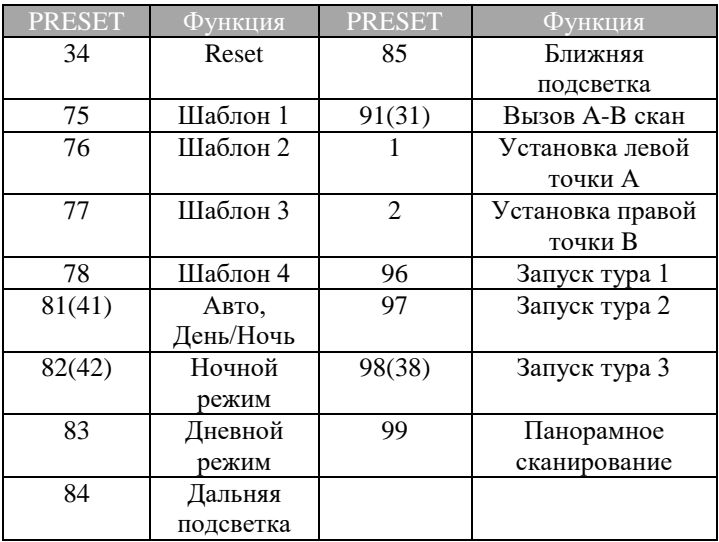

Примечание: Все размеры указаны в миллиметрах.

#### Настройки по умолчанию

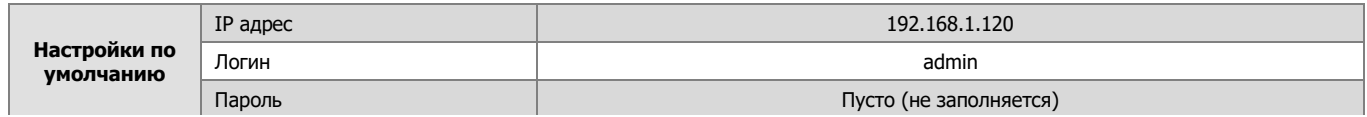

## Подключение через web-интерфейс

Для подключения к видеокамеры через web-интерфейс следуйте инструкциям, приведённым далее.

1. Подключите устройство к сети Ethernet и настройте соединение.

2. Запустите браузер Internet Explorer.

3. В настройках безопасности браузера (Сервис -> Свойства обозревателя -> Безопасность) разрешите все элементы управления ActiveX.

4. После окончания настройки браузера, наберите в адресной строке http://XXX.XXX.XXX.XXX (где XXX.XXX.XXX.XXX - IP-адрес устройства) и нажмите Enter.

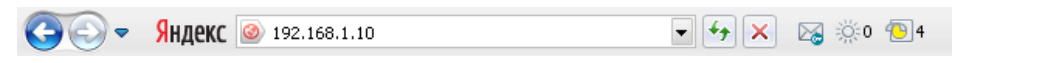

5. Далее будет предложено установить надстройку ActiveX, что необходимо подтвердить.

6. После загрузки и установки элементов ActiveX Вам будет предложено авторизоваться в системе.

7. После правильного заполнения полей имени пользователя (admin) и пароля (изначально пароль отсутствует), вы сможете увидеть web-интерфейс устройства, как показано на рисунке ниже.

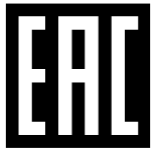

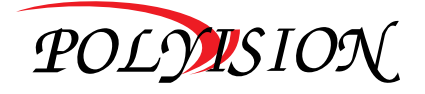

# ПАСПОРТ

CКОРОСТНАЯ КУПОЛЬНАЯ 2Мп IP-ВИДЕОКАМЕРА с трансфокатором 10x

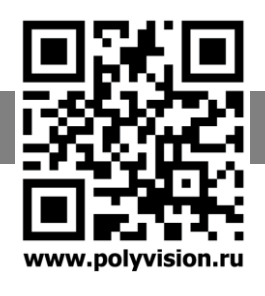

111

## **Web интерфейс**

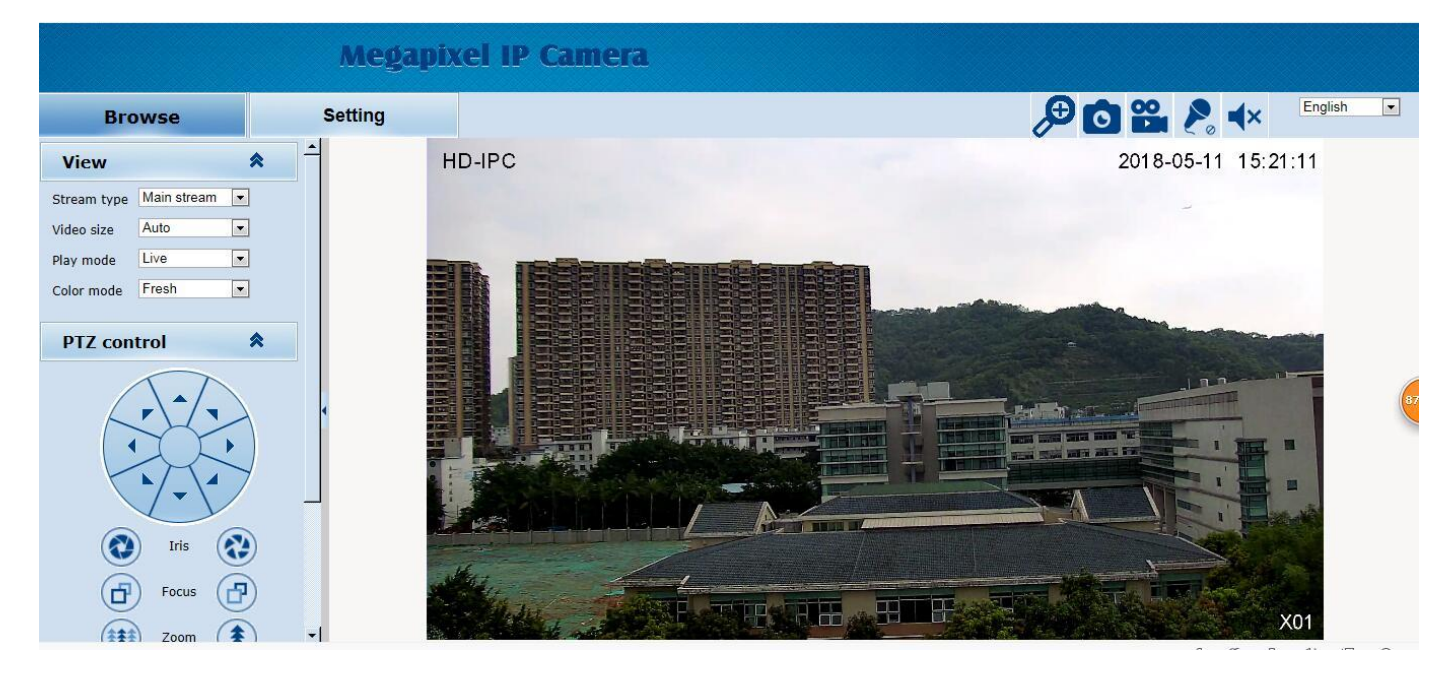

!!! **CMS не поддерживает функцию добавления данной камеры через облако.**

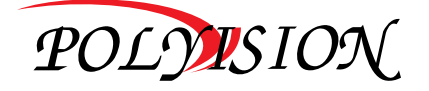